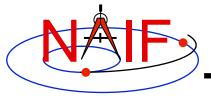

**Navigation and Ancillary Information Facility** 

# "Comments" In SPICE Kernels

Also known as "meta-data"

March 2010

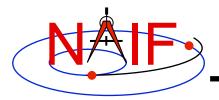

## What are Comments?

Navigation and Ancillary Information Facility

- Comments are information that describe the context of kernel data, i.e. "data about data"
- Comments are provided as plain text (prose)
- Examples of comments:
  - Data descriptions
    - » "This file contains representations of the trajectories for bodies X, Y and Z over the interval from launch to landing"
  - Data accuracy
  - Data pedigree
    - » How and by whom was the kernel created
      - The program(s) and/or steps used in creation
      - Contact information for user's questions
        - email address
        - phone numbers
    - » Data sources used as inputs when creating the kernel
  - Intended kernel usage
  - Companion files
- In SPICE, we sometimes refer to "comments" as "meta-data"

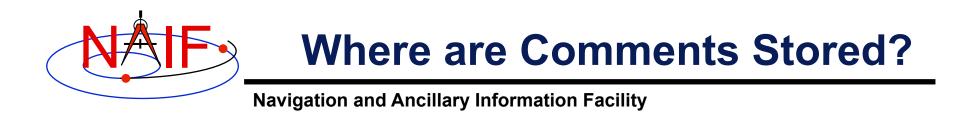

- Binary kernels contain a reserved "comment" area to hold comments
- Text kernels have comments interleaved with the data
  - Comments may be placed at the beginning of the text kernel, before any data
  - Comments may be inserted between data using \begintext and \begindata as start and end markers:

\begintext

Some comments

\begindata

Some data

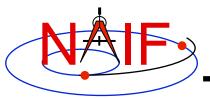

## **Adding Comments to Kernels**

**Navigation and Ancillary Information Facility** 

- Binary Kernels
  - Use the *commnt* utility program, available in the Toolkit
  - Include comment information at the time of kernel creation using SPICE APIs (subroutines)
    - » This capability is not yet available in Mice
- Text Kernels
  - Use a text editor
    - » Begin comment sections with the "\begintext" marker alone on a line
      - (The marker is not needed for comments placed at the beginning of a text kernel)
    - » End comment sections with a "\begindata" marker alone on a line
      - (The marker is not needed if there are no data following the comments)

#### Restrictions

- For both binary and text kernels
  - » Comment line length limit is 255 characters. However, NAIF recommends using no more than 80 characters per line as this makes your comments far more readable!
  - » Use only printing characters (ASCII 32 126)
  - » Manipulating binary kernel comments requires the kernel be in the native binary format for the machine being used
- For text kernels
  - » Refer to "Kernel Required Reading" (kernel.req) for details

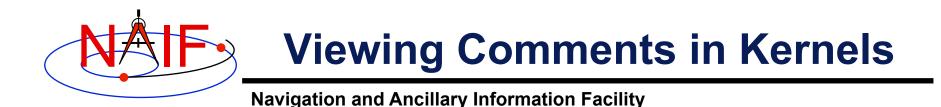

# Binary kernels:

- Use either the commnt or spacit utility program
  - » Both are available in all Toolkits

#### • Text kernels:

- Use any available text file utility, such as:
  - » more, cat, vi, emacs
  - » Notepad, TextEdit, BBEdit, Word, etc.

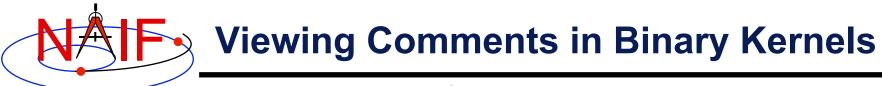

Navigation and Ancillary Information Facility

This example shows reading the comments

| Terminal Window                                                                                                    |                                                                                                    |  |  |  |  |
|----------------------------------------------------------------------------------------------------|----------------------------------------------------------------------------------------------------|--|--|--|--|
|                                                                                                    | Prompt> commnt -r de421.bsp   more                                                                                                    |  |  |  |  |
|                                                                                                    |                                                                                                    |  |  |  |  |
|                                                                                                    | DE 421 JPL Planetary Ephemeris SPK                                                                                                    |  |  |  |  |
|                                                                                                    |                                                                                                    |  |  |  |  |
|                                                                                                    | Original file name: de421.bsp<br>Creation date: Feb. 13, 2008<br>File created by: Dr. William Folkner (SSD/JPL)<br>Comments added by: Nat Bachman (NAIF/JPL)                                            |  |  |  |  |
| • This SPK file was released on February 13, 2008 by the Solar Dynamics Group of JPL's Guidance, Navigation, and Control se |                                                                                                    |  |  |  |  |
|                                                                                                    | The DE 421 planetary ephemeris is described in JPL IOM 343R-08-002,<br>dated Feb. 13, 2008. The introduction of that memo states, in part,<br>that this ephemeris "represents an overall update for all |  |  |  |  |
|                                                                                                    | More                                                                                                    |  |  |  |  |

Filename must include any required path and contain no more than 255 characters

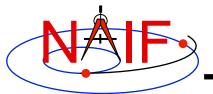

### **Viewing Comments in Text Kernels**

**Navigation and Ancillary Information Facility** 

| Terminal Window |                                         |        |          |                                                                                   |  |  |
|-----------------|-----------------------------------------|--------|----------|-----------------------------------------------------------------------------------|--|--|
|                 | <pre>prompt&gt; more naif0008.tls</pre> |        |          |                                                                                   |  |  |
|                 | KPL/LSK                                 |        |          |                                                                                   |  |  |
|                 | LEAPSECONDS KERNEL FILE                 |        |          |                                                                                   |  |  |
|                 |                                         |        |          |                                                                                   |  |  |
|                 | 2005,                                   | Aug. 3 | -<br>NJB | Modified file to account for the leapsecond that will occur on December 31, 2005. |  |  |
| •               | 1998,                                   | Jun 17 | WLT      | Modified file to account for the leapsecond that will occur on December 31, 1998. |  |  |
|                 | 1997,                                   | Feb 22 | WLT      | Modified file to account for the leapsecond that will occur on June 30, 1997.     |  |  |
|                 | etc.                                    |        |          |                                                                                   |  |  |
|                 | -More                                   | e(19%) |          |                                                                                   |  |  |